# Download Hard Round Brush Photoshop \_LINK\_\_

The first step to installing and cracking Adobe Photoshop is downloading the software from the Adobe website. Once you have the download, launch the installation file and follow the on-screen instructions to complete the installation. To crack Adobe Photoshop, you'll need a crack file. And you can get a crack file from trusted sources, such as the cracked software site. Installing Adobe Photoshop is relatively easy and can be done in a few simple steps. First, go to Adobe's website and select the version of Photoshop that you want to install. Once you have the download, open the file and follow the on-screen instructions. Once the installation is complete, you need to crack Adobe Photoshop. To do this, you need to download a crack for the version of Photoshop you want to use. Once you have the crack, open the file and follow the instructions to apply the crack. After the patching process is complete, the software is cracked and ready to use.

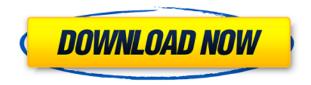

What's new for iOS 11 users? First, there's global image editing tools in the Camera Roll that's similar to those found in the iOS 11 Photos app. You've got similar tools for cropping, straightening, and rotating. There's also a new way of merging images—you can now shift the two images relative to each other. There are also several new kinds of panoramas, stills, and movies in Photos. One way is to create a Time-Lapse photo, which allows you to shoot a sequence of images and then create a movie of that sequence. For Photos on an iPad, there's now a new Quick Actions panel, an Explore panel that allows for looking at scenes by time or place, and a new direct connection to the iCloud Photos service. It's a software trend to offer not just automatic, but AI-based algorithms to handle various tasks and make images easier to work with, and this move makes it possible to get more realistic, more visually pleasing looks than ever before. AI-based technology is thriving both in the image editing world (generally, you could say that AI's popularity is only growing) and in the online world (think emoji and, again, emoji). Some of the new objects in the program include a new Rectangle tool that works in a pen-like fashion, letting you select and customize the shape. New brushes and gradient tools are also included. You also get a completely new Shape Dynamics tool that allows you to adjust a polygonal shape, even as it reshapes itself. Photoshop also gets a new post-processing filter, one that makes it easier to apply skin effects to faces.

## Download free Adobe Photoshop 2022License Code & Keygen Keygen 2022

#### I have Photoshop, how can I use Adobe Photoshop Camera?

You can access Photoshop Camera easily from the Adobe Creative Cloud applications: Lightroom,

Photoshop, Design CC, and Premier Pro. From Lightroom or Photoshop, select—from the top menu bar. In the File menu, choose [...] Photoshop Camera. In the Photoshop Camera tab, share your images, add tags, or make small adjustments. To use the tool, choose—, or use a brush. **What is Adobe Photoshop Express** 

The Creative Cloud Starter (free) is packed with benefits like reading news, creating drawings, video, maps, and eBooks without ads. We've made it super easy to start creating and sharing your ideas quickly, wherever you are. With Adobe Photoshop Express, you can create, edit, and share your photos and videos in a few quick steps. You can even send it directly to your phone so you can start your next masterpiece without missing a beat. Adobe Photoshop Express is available for Windows Phone, Android, Mac and PC. I should emphasize that if you have never worked on a computer before and don't know how to navigate around on your computer then I highly recommend you get a basic guide for using it. If you are on this page right now then you are most likely a beginner. Most new to computers have a basic desktop and operating system. All you need to create a document is to open Photoshop, and then drag your image or photos into the document. To save your document, make sure to untick saving the file on your desktop and save it using the save as option, or also use the print option and then use the file that you have saved via the computer. e3d0a04c9c

### Adobe Photoshop 2022 Download With Product Key Windows 10-11 2022

The Ultimate Update 2018 will include features such as new layers, more masks, the ability to move artistic controls to new layers, brand new camera adjustment features, additional support for the Astute line of cameras, Support for new ColorSync Lab values, updates to live paint and more! You will be able to save and export your files directly from Photoshop. Photoshop Elements users can also use the features found in Photoshop for the web. And now that you can share your artwork more easily, you no longer have to find the best available services to offer your work to many of the world's leading websites and services. Upload your files directly from the tool itself, to any site you choose. The new features will allow users to use old software package alongside the new one. For example, you will be able to open photoshop.psd files using Lightroom. There are more details here . User who want to import Photoshop documents into Lightroom can use the Download CS6 to Lightroom Converter. There are more details here. Adobe Photoshop on the web offers the same features that you've come to know and love. File management, user interface, and more through a native mobile app just got better with the release of Photoshop 8.5. Now once you begin exploring a new project, you can guickly filter and view objects, effects, and the like at large in Photoshop on your phone. Users can create, refine, and publish beautiful prints and other paper-based media with the new features in the Elements Creative Cloud app. With powerful design and manipulation tools, and access to unique content, you can create the look and feel of paper and canvas in any design platform, then upload images and graphics to a printer for instant results.

adobe photoshop 7.0 video tutorial in hindi download photoshop tutorial in tamil download photoshop cc tutorial download adobe photoshop cs6 tutorial book pdf free download photoshop cs3 tutorial pdf free download adobe photoshop cs6 tutorial in urdu pdf free download adobe photoshop cc tutorial pdf free download calop photoshop tutorial free download adobe photoshop cc 2017 tutorial pdf free download adobe photoshop cc 2020 tutorial pdf free download

Adobe Photoshop is a Photoshop CC software (mostly Mac)! It has many powerful tools for photo editing and retouching. The main features of Photoshop CC include editing, retouching and color correction and 5K resolution images, image blending, manipulation, layers, paths, defining colors and stroke styles, stroke and rendering new effects, soft edges, vector layers and more. In this tutorial and two extended chapters, you'll discover:

- How to create a dragging and dropping photo editor with the help of the Adobe Creative SDK and its grid editor
- How to create a surreal and shiny image with the help of the Adobe Web Fonts system and the Juicy Layer Panel
- How to make a color palette and customize its design and options using the Adobe Creative SDK and the Color Mixer
- How to add custom graphics layer styles, add text, drop an interactive 3D layer, and paint a layout using the Adobe Creative SDK and the Layer Matching feature
- How to merge multiple files together with the help of the Adobe Creative SDK

The consequences are already apparent in the work that you will create in two extended chapters using the sharing technology of the new Adobe Creative SDK. Sharing an entire Photoshop project

(working or not) is a much easier task than sharing only a specific document. Adobe Photoshop may not be the most powerful tool on the planet, but its core set of tools and services is robust enough that it can and will remain a category leader for a long time to come. It still remains an absolute must-have for the photo and desktop design community, and that's all that matters.

The team has made some significant changes to how the feature sets are delivered to professional users of Adobe Photoshop. Previously, Photoshop features appeared in Photoshop Creative Cloud and Photoshop Master Collection when they were ready for general release. We are now developing these features as part of the Photoshop for Current Release (PSCC) set, which will be delivered to Photoshop customers as part of a monthly update to Autodesk and Photoshop. By participating in the program, you'll get latest features in a stable, reliable, and consistent environment. The monthly updates, which are emphasized as the final product of the development cycle, will be getting the most features and will be more stable than the PSCC set. They'll contain the most features of the Photoshop CC set and will continue to grow over time, showcasing the more complete capabilities of the program. Later in 2020, we will be delivering monthly updates to customers who have Photoshop for Current Release via a subscription. This release is based on the feature set of the monthly update and is stable, consistent, and reliable, but doesn't include new features and has an older feature set than the monthly updates.

#### **Share for Review (beta)**

(May 7)

Share and collaborate on work for review simultaneously from your desktop environment. Share for Review allows you to view your latest adjustments in Photoshop while you simultaneously work alongside your collaborators on a remote desktop or collaborative workspace.

https://soundcloud.com/hydolkevol7/stronghold-crusader-unlimited-army-trainer
https://soundcloud.com/viagodmeders1972/wondershare-pdfelement-688-crack-full-keys-latest
https://soundcloud.com/brazuninal1979/sonic-foundry-sound-forge-60-keygen-download-11
https://soundcloud.com/frerfrievak/artificial-girl-3-trainer
https://soundcloud.com/recvasoubo1975/localized-english-iw00-iwd-call-of-duty-black-11
https://soundcloud.com/ahecjonto8/universal-audio-uad-2-powered-plug-ins-full-cracked
https://soundcloud.com/tionacosou1971/windows-kms-activator-ultimate-2020-51
https://soundcloud.com/chelanotung1/call-of-duty-advanced-warfare-exo-survival-crack
https://soundcloud.com/fatimzoidor7/hidrologi-terapan-bambang-trihatmodjo-pdf-download
https://soundcloud.com/buifreewsuppta1986/motorola-gm950-plus-software
https://soundcloud.com/oteotuvengg/wondershare-filmora-920-crack-plus-activation-code-latest-free-2019
https://soundcloud.com/dentcordcuva1984/malena-movie-download-in-dual-audio-720p-or-1080p

The Book of Watercolor is an indispensable, one-stop resource to help you experiment with a wide range of techniques, including composition, subtle effects, cross-process blending, and many more. This is a comprehensive guide to watercolor that includes color and light, brush tips and techniques, making and editing, and more. Digital photography can be fun, an art form, a means to share a lifestyle, or a way to win status at the beach. In this book, obtained from Adobe®, you'll learn to take and share stunning images--in an art gallery, on Facebook, Flickr, or elsewhere. You'll learn to travel light, make every shot count, maximize your creativity, think like a pro, and turn good images into great ones. Photoshop Lightroom is a feature-rich add-on for Mac users and Windows users who like

to work in a digital darkroom. In this book, you'll explore the reference tools, categories, and library designs, as well as techniques that let you work fast and flexibly in a streamlined workflow. You'll also learn how to access the latest Lightroom updates and features via updates that are available for free. Photoshop is a powerful tool for all types of image editing, and this book is a hands-on guide to image editing and digital photography. In this practical guide, you'll learn to share your images online, work with layers and blend modes, optimize your workflow, and share your images in a range of platforms. You'll also explore variations with the background, layer modes, floating tools, and more, and learn how to work with Photoshop like a professional.

https://drivelesschallenge.com/wp-content/uploads/2023/01/Photoshop\_2021\_Version\_2201\_Downlo ad free License Key Serial Number Full Torrent 3264bit .pdf

https://nordsiding.com/adobe-photoshop-cs3-activation-torrent-pc-windows-hot-2023/

https://mbatalks.in/wp-content/uploads/2023/01/wahfali.pdf

https://www.ucstarawards.com/2023/01/02/download-adobe-photoshop-cc-cracked-serial-number-full-torrent-win-mac-2023/

https://www.hhlacademy.com/advert/how-to-download-adobe-photoshop-on-windows-10-2021/

http://www.sweethomeslondon.com/?p=187821

http://www.atlanticracingcars.com/wp-content/uploads/2023/01/Adobe-Photoshop-2021-Version-220

1-Download-Serial-Key-NEw-2022-1.pdf

https://www.vikaybeauty.com/wp-content/uploads/2023/01/reinger.pdf

http://lifemyway.online/wp-content/uploads/2023/01/ellbri.pdf

http://jiffycovid19news.com/?p=13030

https://www.renegade-france.fr/wp-content/uploads/2023/01/Download-Adobe-Photoshop-2022-versi on-23-Free-License-Key-Full-Version-MacWin-X64-updAte-.pdf

https://webdrama.org/photoshop-cs4-download-free-serial-number-incl-product-key-win-mac-x64-late st-release-2023/

 $\underline{https://mondetectiveimmobilier.com/2023/01/02/how-to-download-adobe-photoshop-2017-for-free-portable/}$ 

https://devsdoart.com/wp-content/uploads/2023/01/broyann.pdf

https://www.bigganbangla.com/wp-content/uploads/2023/01/sarann.pdf

https://mylegalbid.com/how-to-obtain-adobe-photoshop-cc-2014-verified/

https://jasoalmobiliario.com/wp-content/uploads/2023/01/walver.pdf

http://www.prokaivos.fi/wp-content/uploads/lawrvall.pdf

https://zentrum-beyond.de/wp-content/uploads/2023/01/How-To-Download-Adobe-Photoshop-70-For-

Windows-10-INSTALL.pdf

http://socialmedyam.com/?p=3640

https://ppetn.com/wp-content/uploads/2023/01/esbeleri.pdf

https://associazionemanes.it/photoshop-cs5-keygen-crack-pc-windows-2023/

https://otelgazetesi.com/advert/how-to-download-adobe-photoshop-setup-better/

https://sarahebott.org/wp-content/uploads/2023/01/innfree.pdf

https://www.anewpentecost.com/photoshop-cc-2018-version-19-with-serial-key-activation-key-2022/

https://romans12-2.org/photoshop-cc-2015-version-18-registration-code-windows-10-11-new-2023/

https://rincontarea.info/adobe-photoshop-2022-download-activator-keygen-x64-last-release-2022/

https://www.grenobletrail.fr/wp-content/uploads/2023/01/Download-free-Adobe-Photoshop-CC-2019-

Version-20-With-License-Key-Free-Registration-Code-.pdf

http://ticketguatemala.com/wp-content/uploads/2023/01/crezac.pdf

https://gtpsimracing.com/wp-content/uploads/2023/01/valezdz.pdf

https://therapeuticroot.com/2023/01/01/photoshop-cc-with-activation-code-latest-update-2022/

http://www.giffa.ru/who/photoshop-elements-2020-download-helpx-cracked/

 $\frac{https://dutasports.com/photoshop-cc-2015-version-18-download-licence-key-with-keygen-windows-10-11-2023/$ 

https://deepmagicsoftware.com/photoshop-2021-version-22-4-download-serial-number-license-key-ful l-windows-64-bits-latest-update-2022/

https://www.siriusarchitects.com/advert/adobe-photoshop-2021-version-22-3-1-download-free-full-product-key-with-full-keygen-x64-updated-2022/

https://dorisclothing.com/adobe-photoshop-7-free-download-for-windows-10-64-bit-best/

https://hyenanewsbreak.com/how-to-obtain-adobe-photoshop-7-best/

https://hgpropertysourcing.com/sand-texture-download-photoshop-free/

https://finkelblogger.com/how-to-download-photoshop-for-free-in-mobile-new/

The Photoshop team constantly adds features and enhancements to Photoshop. While we plan to occasionally update this book to reflect newly available features, you'll find the book more complete as time goes on. There are hundreds of new features in the most recent editions of Photoshop. The massive release schedule for Photoshop CS4, CS5, CS6, CC and CC2K - a big jump forward from CS5 - is perfect for the addition of new and improved features. Because Photoshop (like all of Adobe's software) is built on a monthly release cycle, the current version number doesn't necessarily reflect those additions. The feedback and reviews from Photoshop users are astounding. It's why Adobe worldwide has more than 70 million active users. Adobe Photoshop CS6 costs \$699.99 (US) and is available for Windows and Mac. For more information, visit: go.adobe.com/tryphotoshop. Learn how to get Photoshop plans and remain eligible for future versions for only \$19.99 a month. Adobe (Nasdag:ADBE) is the world's leading designer and developer of digital creative software. With the web-based PDF solution Adobe Reader, plus desktop graphics software like Illustrator and Photoshop, InDesign, Dreamweaver, Flash Professional, Muse and others, the company works with customers of all types and sizes, from individuals and home users to medium- and larger-size businesses, to create the digital content and web pages that define the future of media and commerce on the Internet. For more information about Adobe, please visit: www.adobe.com. Adobe, Photoshop and the Adobe logo are either registered trademarks or trademarks of Adobe Systems Incorporated, in the United States and/or other countries. All other brands and products mentioned herein may be trademarks of their respective owners.